<< Excel 2007 >>

- $<<$  Excel  $2007$   $>>$
- 13 ISBN 9787900451705
- 10 ISBN 7900451706

出版时间:2008-10

页数:176

PDF

更多资源请访问:http://www.tushu007.com

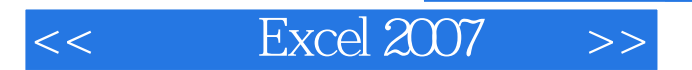

Excel2007 ( $5$ ) — Excel 2007  $\text{Excel}2007$  (5)  $11$  Excel 2007<br>Excel 2007 excel 2007 and  $\epsilon$ 

Excel $2007$  (5)

 $85$ 

1 Excel 2007 11.1 Excel 2007 11.2 Excel 2007 11.3  $41.31$   $41.32$   $51.4$   $51.5$   $71.51$ 71.5.2 81.6 81.6 91.7 101.8 Excel 2007 101.9 111.9.1 111.9.2 Excel 121.10 121.10.1 121.10.2 131.10.3 13 2 142.1 142.2 142.2  $152.21$  152.2.2  $152.2$  152.2.3  $162.3$ 162.3.1 162.3.2 172.3.3 172.3.4 182.4  $192.41$   $192.42$   $192.43$   $212.44$  $222.5$   $232.6$   $252.61$   $252.62$   $252.63$  $25 \t3 \t2731 \t2732 \t28321 \t28322$  $293.3$   $303.31$   $303.32$  $303.4$   $323.4.1$   $323.4.2$  $323.43$   $323.4.4$   $343.5$  $353.51$   $353.5.2$   $353.5.3$   $363.6$   $363.61$  $36362$   $37363$   $38364$   $3837$   $3837.1$ 393.7.2 393.8 403.8.1 403.8.2 413.9  $423.9.1$   $423.9.2$   $423.9.3$   $433.9.4$ 433.10 443.11 453.12 473.12.1 473.12.2 473.12.3  $4841$   $494.1$   $494.1.1$   $494.1.2$  $504.2$   $504.2.1$   $514.2.2$   $514.2.3$  $5143$   $524.4$   $534.41$   $534.4.2$   $544.5$  $554.5.1$   $554.5.2$   $554.6$   $564.61$  $564.6.2$  574.7 574.7 574.7.1 574.7.2  $584.8$   $594.81$   $594.82$   $604.9$  $624.10$   $634.10.1$   $634.10.2$   $644.10.3$   $64.5$  $655.1$   $655.1.1$   $655.1.2$   $685.1.3$  $695.1.4$   $715.2$   $715.2.1$   $715.2.2$   $735.3$  $745.4$   $755.4.1$   $755.4.2$  $765.43$   $775.4.4$   $775.5$   $775.5.1$ 785.5.2 785.5.3 795.5.4 795.6 805.6.1  $80562$  815.7 815.7 815.7.1 825.7.2 835.8 835.8 835.8 835.8.1 845.8.2 855.9 865.9.1 865.9.2 865.9.3 8666.0.  $876.1.1$   $876.1.2$   $886.1.3$   $896.1.4$  $906.2$   $906.21$  A1  $906.2.2$  916.2.3 926.2.4 and 926.3 (936.3.1 936.3.2 extended 936.3.4 and 936.3.4 and 936.3.4 and 936.3.4 and 956.3.4 and 956.3.4 and 956.3.4 and 956.3.4 and 956.3.4 and 956.3.4 and 956.3.4 and 956.3.4 and 956.3.4 and 956.3.4 and 956.3.4 and 956.3.  $956.4$  966.5  $976.6$  986.7  $1006.7.1$ 1006.7.2 1006.7.3 1006.7 100.7 1017.1 1017.1.1 1017.1.2 复杂排序 1027.2 筛选数据 1037.2.1 条件的指定 1037.2.2 使用"自动筛选"功能查询数据 1047.2.3  $\frac{1057.24}{1057.24}$   $\frac{1067.3}{1067.3}$  $1077.31$   $1077.32$   $1087.4$   $1087.41$ 1087.4.2 1107.4.3 1107.4.4 <sup>4</sup>  $1117.45$   $1117.46$   $1127.5$  $1137.51$   $1137.52$   $1157.6$   $1157.61$ 1067.4.2 1107.4.3 1107.4.3 1107.4.4 1117.4.5 1137.5.1 1157.6.2 1167.6.3 116 8 1178.1

# $<<$  Excel  $2007$   $>>$

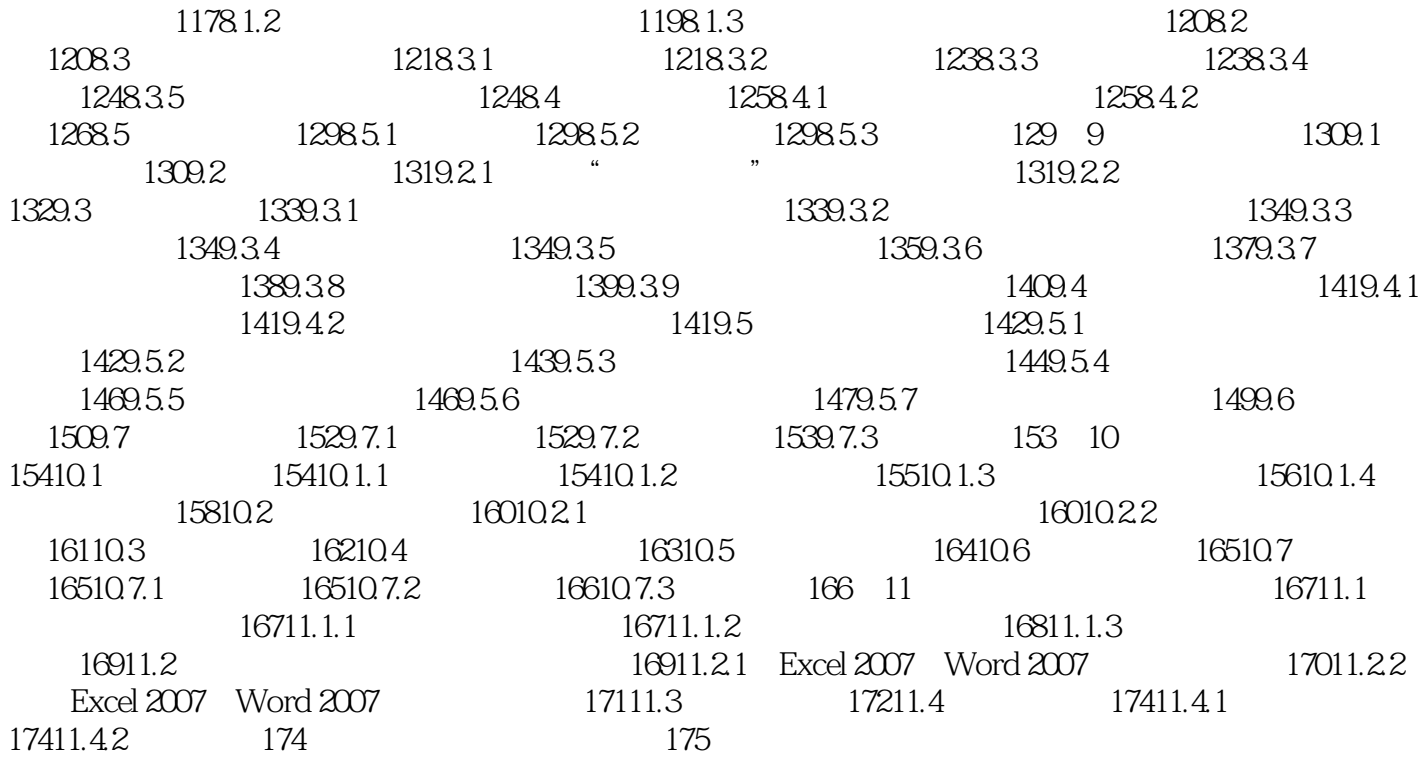

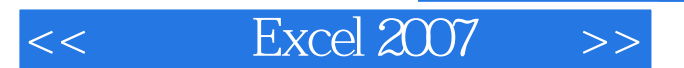

1 Excel2007 1.1 Excel2007 Office2007 Excel2007 启动Excel2007的方法有很多,下面介绍其中常用的两种。 Excel2007

当用户在计算机中安装了Excel2007该程序对应的图标会出现在"所有程序"菜单的级联菜单中。

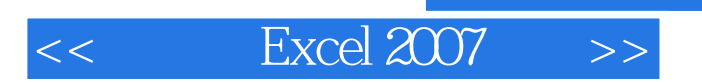

Excel 2007 (5) Excel 2007

 $1CD$  85

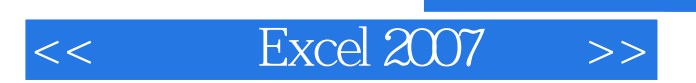

本站所提供下载的PDF图书仅提供预览和简介,请支持正版图书。

更多资源请访问:http://www.tushu007.com